## **Ibm 560x Manual**

Thank you very much for reading **Ibm 560x Manual**. As you may know, people have search numerous times for their chosen readings like this Ibm 560x Manual, but end up in malicious downloads. Rather than enjoying a good book with a cup of coffee in the afternoon, instead they cope with some malicious bugs inside their desktop computer.

Ibm 560x Manual is available in our book collection an online access to it is set as public so you can get it instantly. Our books collection hosts in multiple countries, allowing you to get the most less latency time to download any of our books like this one. Kindly say, the Ibm 560x Manual is universally compatible with any devices to read

This IBM® RedpaperTM publication describes the concepts and functions of IBM System Storage® Easy Tier®, and explains its practical use with the IBM DS8000® series and License Machine Code 7.9.0.xxx (also known as R9.0).. Easy Tier is designed to automate data placement throughout the storage system disks pool. It enables the system to (automatically and without disruption to applications) relocate data (at the extent level) across up to three drive tiers. The process is fully automated. Easy Tier also automatically rebalances extents among ranks within the same tier, removing workload skew between ranks, even within homogeneous and single-tier extent pools. Easy Tier supports a Manual Mode that enables you to relocate full volumes. Manual Mode also enables you to merge extent pools and offers a rank depopulation function. Easy Tier fully supports thin-provisioned Extent Space Efficient fixed block (FB) and count key data (CKD) volumes in Manual Mode and Automatic Mode. Easy Tier also supports extent pools with small extents (16 MiB extents for FB pools and 21 cylinders extents for CKD pools). Easy Tier also supports high-performance and high-capacity flash drives in the Highperformance flash enclosure, and it enables additional user controls at the pool and volume levels. This paper is aimed at those professionals who want to understand the Easy Tier concept and its underlying design. It also provides guidance and practical illustrations for users who want to use the Easy Tier Manual Mode capabilities. Easy Tier includes additional capabilities to further enhance your storage performance automatically: Easy Tier Application, and Easy Tier Heat Map Transfer.

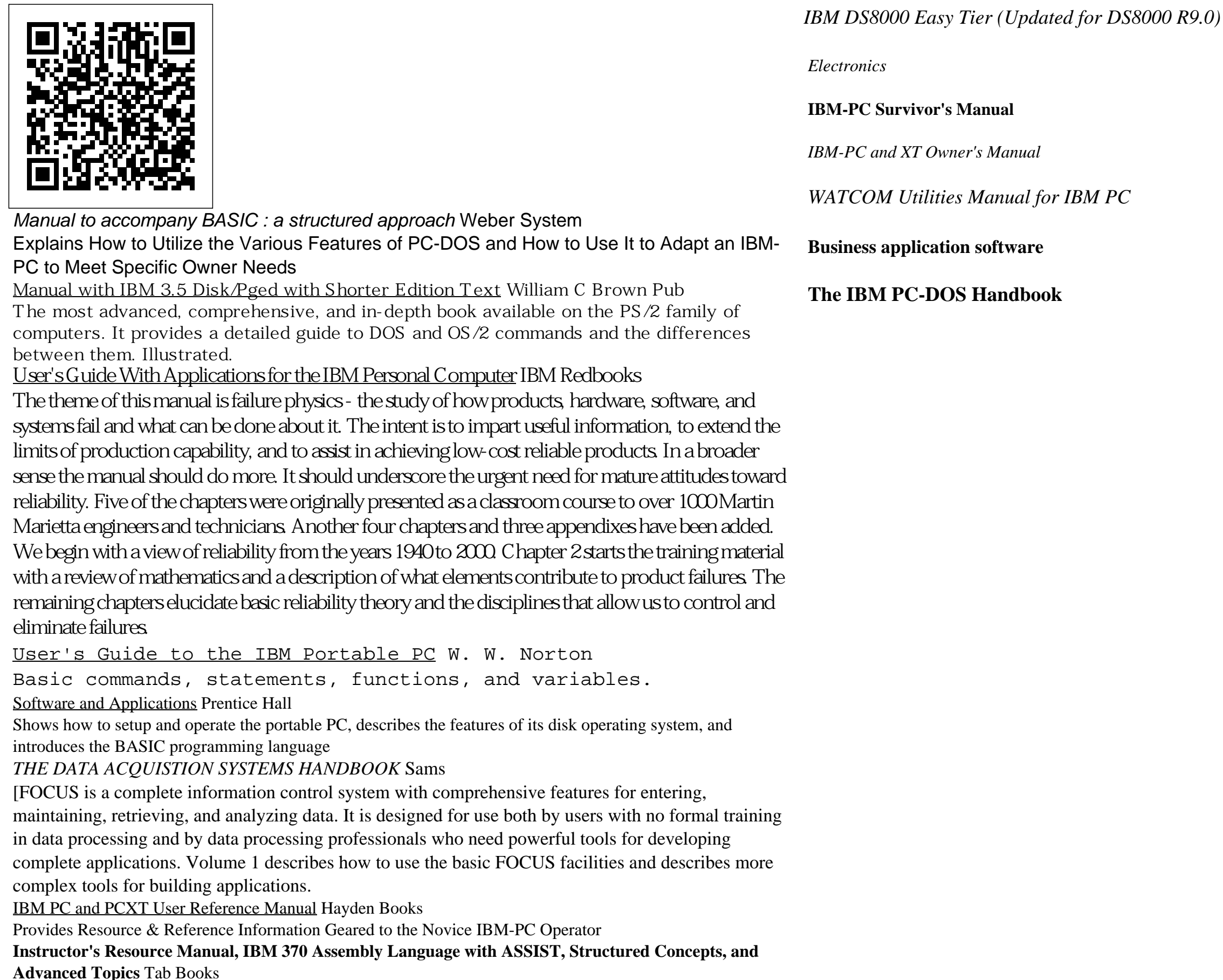

**Ibm Information Infrastructure Solutions Handbook** Irwin Professional Publishing

Contains an Overview of the Personal Computer & a Comprehensive Directory Containing Vendors, Hardware & Software

## IBM PC & PC XT User's Reference Manual W. W. Norton

This is Volume I of the long-awaited second edition of the 'bible' and expert guide to deploying, using, and managing IBM DataPower Gateway Appliances. Updated for firmware v7.2. DataPower appliances can simplify deployment, strengthen security, enhance performance, and dramatically improve return on investment for many use cases, such as mobile, Web, API, legacy, cloud, and SOA/Web Services. In this book, a team of leading experts show how to make the most of DataPower appliances in any IT environment. The authors present DataPower information and insights that are available nowhere else. Writing for working architects, administrators, developers, and security specialists, they draw extensively on their deep experience, helping IBM customers use DataPower technologies to solve challenging system integration problems. The Handbook begins by introducing the rationale for appliances and explaining how DataPower appliances work from network, security, and other perspectives. Next, the authors work through installation and configuration. This second edition contains invaluable new sections on virtual appliances, performance, the latest generation of hardware and firmware, as well as comprehensive updates to the first edition content. Subsequent volumes will dive deep into areas including network configuration, development, security, appliance management, and problem determination.

## Conference Proceedings Bowie, MD : R.J. Brady Company

Environmental dont's for microcomputers. The components. Layouts. Diskettes. The fixed disk. DOS keyboard usage. Testing procedures. DOS. Formatting & putting DOS on diskettes. Preparing a fixed disk. Naming files. Directories. To copy master programs and data diskettes to back up a fixed disk. The DOS 1.1 directory. The DOS 2.00 directory. The DEMO program called samples. BASIC - the language. Computer language an overview. Monitors, color monitors and graphic capability. Printing. Communications. Glossary. *Reference Manual: IBM 1620 Data Processing System*

## IBM® PC AT User's Reference Manual